## SAP ABAP table UAS SM1\_SENDER\_RECEIVER\_ALV {Sender/Receiver in ALV}

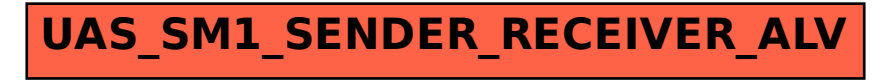